## **VIII РЕГИОНАЛЬНЫЙ ЧЕМПИОНАТ ПО ПРОФЕССИОНАЛЬНОМУ МАСТЕРСТВУ СРЕДИ ИНВАЛИДОВ И ЛИЦ С ОГРАНИЧЕННЫМИ ВОЗМОЖНОСТЯМИ ЗДОРОВЬЯ «АБИЛИМПИКС-2023» БЕЛГОРОДСКОЙ ОБЛАСТИ**

**Утверждено** 

**советом по компетенции** 

**«Веб-дизайн»**

**Протокол № от \_\_\_\_\_\_\_\_\_** 2023 года

**Председатель совета:**

## **КОНКУРСНОЕ ЗАДАНИЕ**

по компетенции

**ВЕБ-ДИЗАЙН**

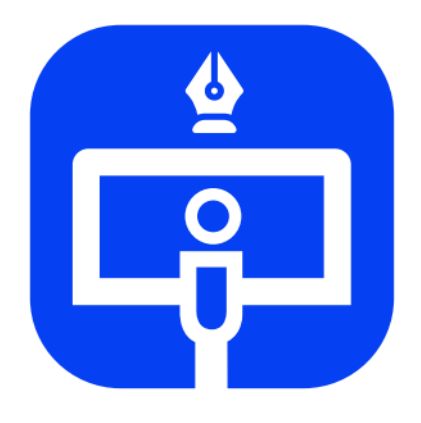

Веб-дизайн

**Белгород 2022**

### **Содержание**

#### **1. Описание компетенции**

#### **1.1. Актуальность компетенции**

Веб-дизайн (от [англ.](https://ru.wikipedia.org/wiki/%D0%90%D0%BD%D0%B3%D0%BB%D0%B8%D0%B9%D1%81%D0%BA%D0%B8%D0%B9_%D1%8F%D0%B7%D1%8B%D0%BA) web design) — отрасль [веб-разработки](https://ru.wikipedia.org/wiki/%D0%92%D0%B5%D0%B1-%D1%80%D0%B0%D0%B7%D1%80%D0%B0%D0%B1%D0%BE%D1%82%D0%BA%D0%B0) и разновидность [дизайна,](https://ru.wikipedia.org/wiki/%D0%94%D0%B8%D0%B7%D0%B0%D0%B9%D0%BD) в задачи которой входит проектирование [пользователь](https://ru.wikipedia.org/wiki/%D0%9F%D0%BE%D0%BB%D1%8C%D0%B7%D0%BE%D0%B2%D0%B0%D1%82%D0%B5%D0%BB%D1%8C%D1%81%D0%BA%D0%B8%D0%B9_%D0%B8%D0%BD%D1%82%D0%B5%D1%80%D1%84%D0%B5%D0%B9%D1%81)[ских](https://ru.wikipedia.org/wiki/%D0%9F%D0%BE%D0%BB%D1%8C%D0%B7%D0%BE%D0%B2%D0%B0%D1%82%D0%B5%D0%BB%D1%8C%D1%81%D0%BA%D0%B8%D0%B9_%D0%B8%D0%BD%D1%82%D0%B5%D1%80%D1%84%D0%B5%D0%B9%D1%81) [веб-интерфейсов д](https://ru.wikipedia.org/wiki/%D0%9F%D0%BE%D0%BB%D1%8C%D0%B7%D0%BE%D0%B2%D0%B0%D1%82%D0%B5%D0%BB%D1%8C%D1%81%D0%BA%D0%B8%D0%B9_%D0%B8%D0%BD%D1%82%D0%B5%D1%80%D1%84%D0%B5%D0%B9%D1%81)ля [сайтов и](https://ru.wikipedia.org/wiki/%D0%92%D0%B5%D0%B1-%D1%81%D0%B0%D0%B9%D1%82)ли веб-приложений.

Веб-дизайнеры:

- Проектируют логическую структуру веб-страниц;
- Продумывают [наиболее](https://ru.wikipedia.org/wiki/%D0%AE%D0%B7%D0%B0%D0%B1%D0%B8%D0%BB%D0%B8%D1%82%D0%B8) удобные решения подачи информации;
- Занимаются художественным оформлением веб-проекта.

В результате пересечения двух отраслей человеческой деятельности грамотный веб-дизайнер должен быть знаком с новейшими веб- технологиями и обладать соответствующими художественными качествами. Уникальный дизайн стоит дороже, но и предполагает отрисовку с нуля, пол- ностью уникальную разработку под конкретный заказ. В зависимости профессионализма и/или политики компании веб-дизайнер либо разрабатывает идею и концепцию дизайна полностью самостоятельно, либо получает ряд требований (цвет, стиль и тому подобное), ожиданий и идей от заказчика. Поэтому в концепции заданий для чемпионата «Абилимпикс» в компетенции «Веб-дизайн» участнику предлагается попробовать и проявить себя сразу в нескольких ролях: аналитик-проектировщик, дизайнер, верстальщик и frontend разработчик. В процессе работы над продуктом используются не только специализированные программные средства, но и активно применяется логическое и творческое мышление. Благодаря чему профессиональные вебдизайнеры создают гармоничный и эффективный в использовании продукт с учетом бизнес-потребностей заказчика, пожеланий целевой аудитории, реализуя это в продуманном функционале, качественной архитектуре и удобных пользовательских интерфейсах.

## **1.2. Образовательные и профессиональные стандарты по**

## **компетенции**

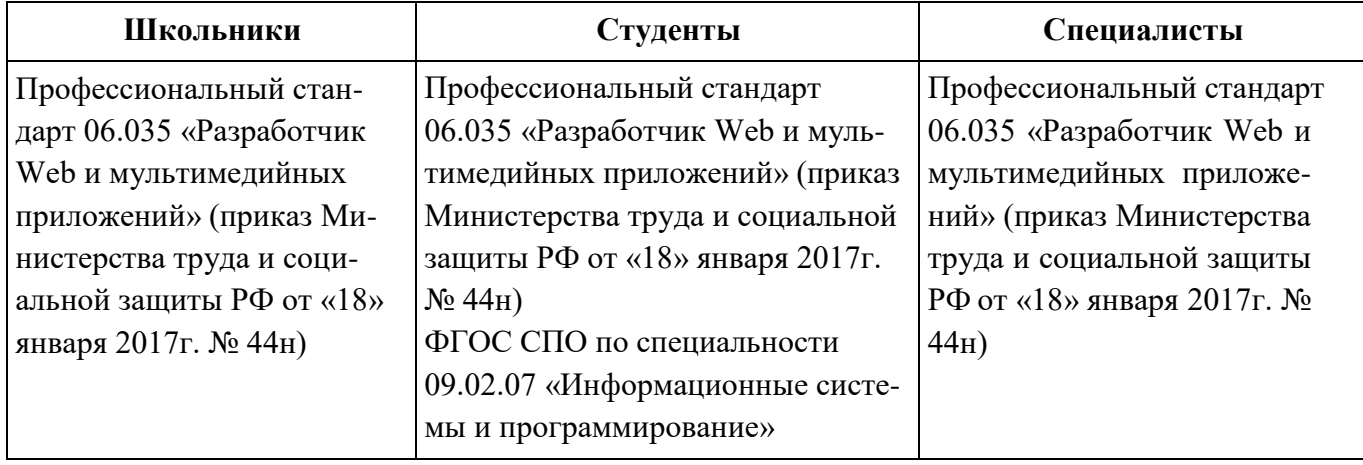

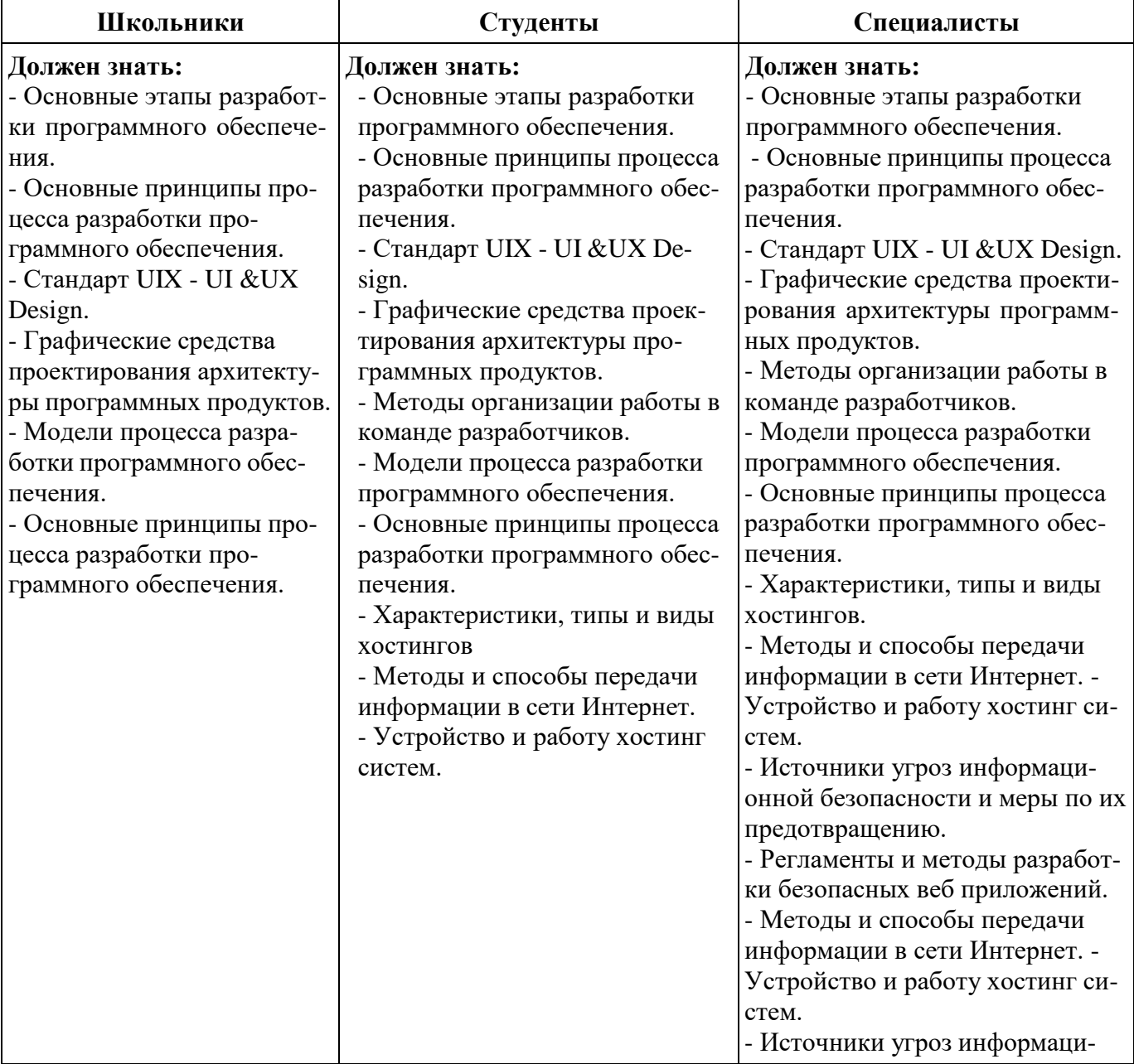

**1.3. Требования к квалификации**

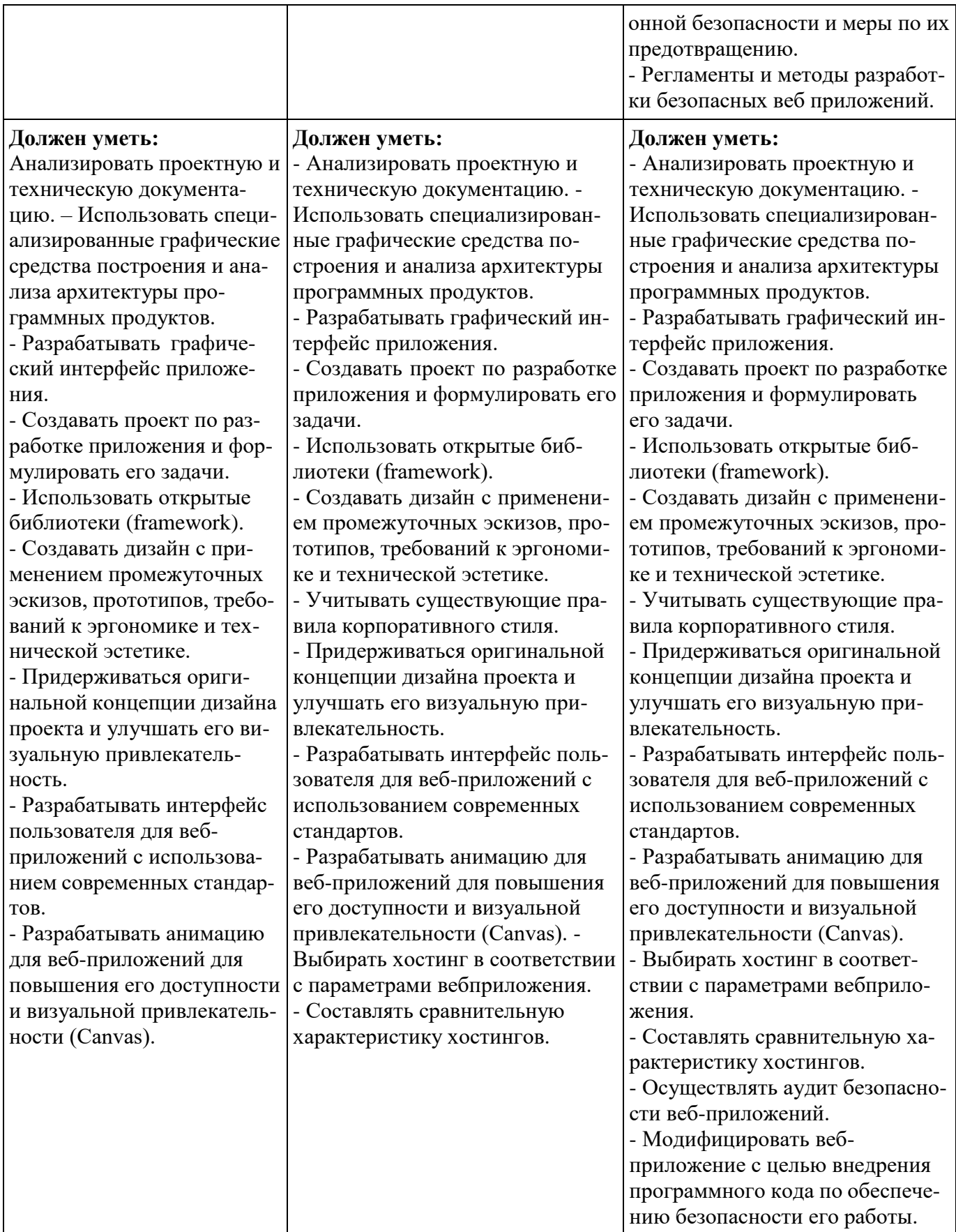

### **2. Конкурсное задание**

## **2.1. Краткое описание задания**

Необходимо разработать Landing Page популяризирующий народное искусство России.

Наступивший 2022 год посвящен культурному наследию народов России и сохранению культурных традиций, памятников истории и культуры, этнокультурного многообразия, культурной самобытности всех народов и этнических общностей. В рамках Года народного искусства и нематериального культурного наследия народов России в Москве и регионах пройдут фестивали, ярмарки, тематические выставки, лекции, мастер-классы, а также концерты творческих коллективов.

Предусмотреть адаптивный дизайн и использовать адаптивную верстку Landing Page. Ресурс должен одинаково хорошо демонстрироваться на экране компьютера, планшета, смартфона, что гарантирует полноценный охват аудитории.

Сегментация целевой аудитории: школьники, учителя, родители.

### **2.2. Структура конкурсного задания**

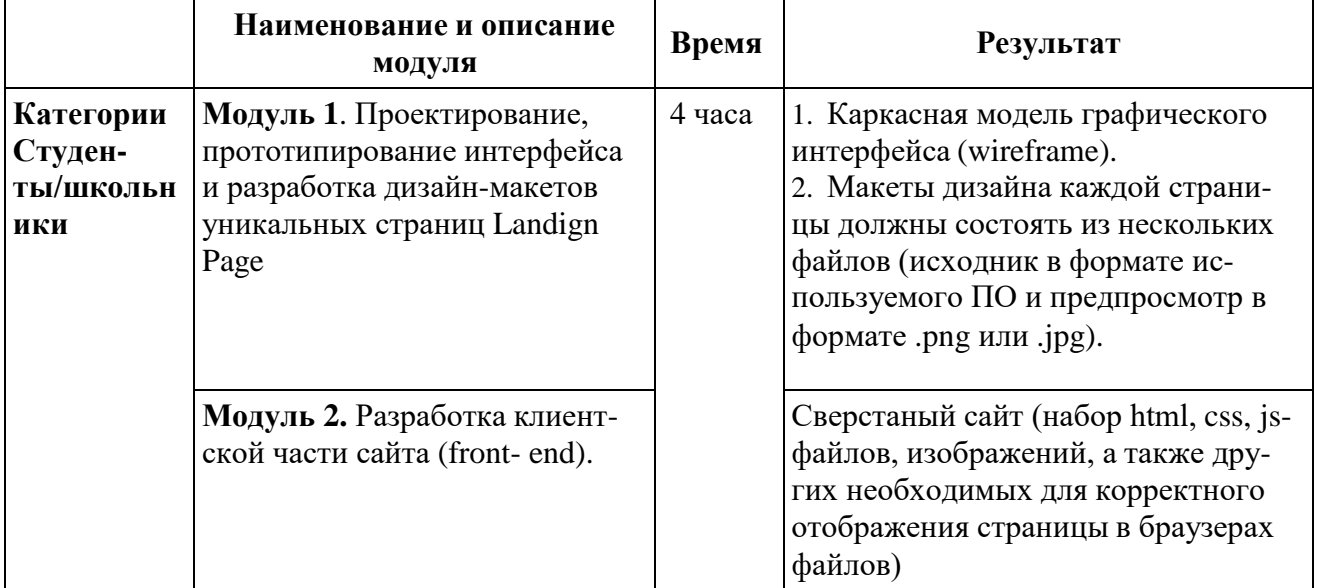

## **2.3. Последовательность выполнения задания.**

- 1. Изучить конкурсное задание.
- 2. Подготовить каркасную модель страницы (wireframe).
- 3. Разработать дизайн-макеты сайта под десктоп, планшет и смарт-

фон.

4. Нарезать изображения из дизайн-макетов.

5. Выполнить верстку сайта, используя для разметки страницы HTML5, для стилизации CSS3, JavaScript для манипулирования вебстраницами и взаимодействия с пользователем.

6. Наполнить страницу сайта, предоставленным тестовым наполнением.

7. Проверить работоспособность и идентичность отображения страницы в последних версиях браузеров Chrome, Firefox, Opera, MS Edge.

#### **ЗАДАНИЕ (школьники)**

Необходимо разработать Landing Page популяризирующий народное искусство России и рассказывающий о мероприятиях, которые должны пройти в Москве в рамках 2022 года.

Landing Page должен иметь следующую структуру:

1. **Первый экран**. Должен содержать: шапку с логотипом, меню, адресом и контактами, а также баннер с картинкой и тезисным описанием назначения данного веб-ресурса. Шапка должна быть зафиксирована в верхней части экрана.

2. **Второй экран**. Должен содержать информацию о видах народного искусства, кратким тестовым описанием и возможностью прочитать о каждом подробнее. При нажатии на кнопку Подробнее должно открываться модальное окно с описанием (не более 3-4-х предложений) и кнопкой закрытия.

3. **Третий экран.** Содержит информацию о предстоящих событиях, ярмарках, выставках, концертах, мастер-классах и др.

4. **Четвертый экран.** Содержит форму заказа билета. Выбор мероприятия должен реализоваться в формате выпадающего списка. На форме должны находиться кнопки **Очистить форму (или Отменить)**, **Заказать билет**, **Закрыть**. Предусмотреть проверку заполнения полей формы, указания количества приобретаемых билетов, выбора вида билета Детский или взрослый, даты.

5. **Пятый экран.** Должен содержать футер с копирайтом (© И. О. Фамилия, 2022), логотипом, навигацией, контактными данными (телефон, адрес, почта), ссылкой на социальные сети, и кнопкой вверх.

На каждом экране должны присутствовать ссылки якори. Предусмотреть адаптивный дизайн и использовать адаптивную верстку. Ресурс должен одинаково хорошо демонстрироваться на экране компьютера, планшета, смартфона, что гарантирует полноценный охват аудитории.

## **Модуль 1. Проектирование, прототипирование интерфейса и разработка дизайн-макетов уникальных страниц сайта**

Необходимо разработать каркасную модель (Wireframe) и дизайнмакеты Landing Page согласно структуре задания под десктоп, планшет и смартфон.

**Важно:** Прототип можно отрисовать на листах бумаги А4, либо в программах Axure/AdobeXD/Figma.

При необходимости использования Figma, вы должны предупредить главного эксперта и попросить технического эксперта предоставить вам логин и пароль для авторизации и создания нового проекта.

Сохраните свою работу в папке [Абилимпикс\№\_Участника\Модуль1], если выполняете электронно, либо предоставьте бумажный вариант с выполненным заданием, подписав вверху: Модуль1. №\_Участника.

#### **ВХОДНЫЕ ДАННЫЕ**

В папке «Ресурсы» содержится тестовое наполнение Landing Page, а также другая текстово-графическая информация, полезная в процессе разработки сайта. Нет необходимости использовать все предоставленные материалы. Каждый участник самостоятельно решает полезность тех или иных материалов для его задачи.

### **ВЫХОДНЫЕ ДАННЫЕ**

1. Каркасная модель графического интерфейса (wireframe). Данная модель должна учитывать все экраны, наличие модальных окон и каркасные модели под адаптив.

2. Дизайн-макеты сайта.

2.1. Макеты дизайна каждого экрана Landing Page под смартфон, планшет и десктоп должны состоять из нескольких файлов (в формате используемого приложения и предпросмотр в формате .png или .jpg).

- Макет под смартфоны должен отражать схему отображения страниц при ширине экрана 320-767 пикселей.
- Макет под планшеты должен отражать схему отображения страниц при ширине экрана 768-1279 пикселей.
- Макет под настольные компьютеры и ноутбуки должен отражать схему отображения страниц при ширине экрана 1280 пикселей и более.

2.2. Каждая версия макета должна иметь название в формате: [НАЗВАНИЕ]\_[ШИРИНА\_ЭКРАНА].

Например, «Макет\_320px.psd» означает исходник дизайн-макета Landing Page под смартфон (то есть при ширине экрана от 320 до 767 пикселей), разработанный в Adobe Photoshop.

### **Модуль 2. Разработка клиентской части сайта (front-end)**

Сверстать дизайн макеты страниц сайта с использованием современного технологического стека разработки: HTML5, CSS3, JavaScript.

При разработке допускается использовать техники, методы, библиотеки и фреймворки, упрощающие разработку на каждом из описанных уровней, например, Bootstrap, Gulp, Less, Sass (SCSS), jQuery, Angular, или какое-либо

другое расширение стека.

Сохраните свою работу в папке [Абилимпикс\№\_Участника\Модуль2].

**ВАЖНО: Запрещается экспорт кода из Axure/Adobe XD,** оценивается «чистый» код и экспертами отслеживается процесс самостоятельной верстки страниц.

#### **ВХОДНЫЕ ДАННЫЕ**

Используются макеты дизайна, разработанные в рамках Модуля 1. Участниками конкурса, допускается использование редакторов кода, ускоряющих разработку.

#### **ВЫХОДНЫЕ ДАННЫЕ**

1. Работа должна состоять из набора html, css, js-файлов, изображений, а также других файлов необходимых для корректного отображения Landing Page в браузерах.

2. Код максимально насколько это возможно должен соответствовать спецификации стандартов HTML5 и CSS3. Для установления соответствия экспертами используется официальный инструмент проверки **validator.w3.org**. Любое отклонение от стандартов должно быть обоснованно в комментариях непосредственно перед или сразу после места отхождения от спецификации.

3. Необходимо обеспечить адаптивность и кроссбраузерность. Полученные в результате верстки страницы должны соответствовать макетам, одинаково адекватно отображаться и работать в последних версиях браузе- ров Chrome, FireFox, Opera, Edge.

#### **ЗАДАНИЕ (студенты)**

Необходимо разработать Landing Page популяризирующий народное искусство России и рассказывающий о мероприятиях, которые должны пройти в Москве в рамках 2022 года.

Landing Page должен иметь следующую структуру:

1. **Первый экран**. Должен содержать: шапку с логотипом, меню, адресом и контактами. Шапка должна быть зафиксирована в верхней части экрана. Для тезисного описания функционала и назначения данного вебресурса необходимо привязать три-четыре баннера и оформить их в виде слайдера. При наведении курсора на слайдер он должен останавливаться.

2. **Второй экран**. Должен содержать информацию о видах народного искусства, кратким тестовым описанием и возможностью прочитать о каждом подробнее. При нажатии на кнопку Подробнее должно открываться модальное окно с описанием (не более 3-4-х предложений) и кнопкой закрытия.

3. **Третий экран.** Содержит информацию о предстоящих событиях, ярмарках, выставках, концертах, мастер-классах и др.

4. **Четвертый экран.** Содержит форму заказа билета. Выбор мероприятия должен реализоваться в формате выпадающего списка. На форме должны находиться кнопки **Очистить форму (или Отменить)**, **Заказать билет**, **Закрыть**. Предусмотреть проверку заполнения полей формы, указания количества приобретаемых билетов, выбора вида билета Детский или взрослый, даты.

5. **Пятый экран.** Должен содержать футер с копирайтом, логотипом, навигацией, контактной информацией, ссылкой на социальные сети, кнопкой Вверх.

На каждом экране должны присутствовать ссылки якори. Предусмотреть адаптивный дизайн и использовать адаптивную верстку. Ресурс должен одинаково хорошо демонстрироваться на экране компьютера, планшета, смартфона, что гарантирует полноценный охват аудитории.

## **Модуль 1. Проектирование, прототипирование интерфейса и разработка дизайн-макетов уникальных страниц сайта**

Необходимо разработать каркасную модель (Wireframe) и дизайнмакеты Landing Page под десктоп, планшет и смартфон.

**Важно:** Прототип можно отрисовать на листах бумаги А4, либо в программах Axure/AdobeXD/Figma.

При необходимости использования Figma, вы должны предупредить главного эксперта и попросить технического эксперта предоставить вам логин и пароль для авторизации и создания нового проекта.

Сохранить свою работу в папке [Абилимпикс\№\_Участника\Модуль1], если она выполняется электронно, либо предоставить бумажный вариант с выполненным заданием, подписав вверху "Модуль1. №\_Участника".

#### **ВХОДНЫЕ ДАННЫЕ**

В папке «Ресурсы» содержится тестовое наполнение Landing Page, а также другая текстово-графическая информация, полезная в процессе разработки сайта. Нет необходимости использовать все предоставленные материалы. Каждый участник самостоятельно решает полезность тех или иных материалов для его задачи.

#### **ВЫХОДНЫЕ ДАННЫЕ**

1. Каркасная модель графического интерфейса (wireframe). Данная модель должна учитывать все экраны, наличие модальных окон и каркасные модели под адаптив.

2. Дизайн-макеты сайта:

2.1. Макеты дизайна каждого экрана Landing Page под десктоп, смартфон и планшет должны состоять из нескольких файлов (в формате используемого приложения и предпросмотр в формате .png или .jpg).

Макет под смартфоны — должен отражать схему отображения

страниц при ширине экрана 320-767 пикселей.

- макет под планшеты должен отражать схему отображения страниц при ширине экрана 768-1279 пикселей.
- Макет под настольные компьютеры и ноутбуки должен отражать схему отображения страниц при ширине экрана 1280 пикселей и более.

2.2. Каждая версия макета должна иметь название в формате: [НАЗВАНИЕ]\_[ШИРИНА\_ЭКРАНА].

Например, «Макет\_320px.psd» означает исходник дизайн-макета Landing Page под смартфон (то есть при ширине экрана от 320 до 767 пикселей), разработанный в Adobe Photoshop.

2.3. Сохраните свою работу в папке [Абилимпикс\№ Участника\Модуль1].

## **На главном экране каркасной модели и макетов дизайна сайта должно быть четко видно, что в верстке должен настраиваться слайдер.**

#### **Модуль 2. Разработка клиентской части сайта (front-end)**

Сверстать дизайн макеты страниц сайта с использованием современного технологического стека разработки: HTML5, CSS3, JavaScript.

При разработке допускается использовать техники, методы, библиотеки и фреймворки, упрощающие разработку на каждом из описанных уровней, например, Bootstrap, Gulp, Less, Sass (SCSS), jQuery, Angular, или какое-либо другое расширение стека.

Сохраните свою работу в папке [Абилимпикс\№\_Участника\Модуль2].

**ВАЖНО: Запрещается экспорт кода из Axure/Adobe XD,** оценивается «чистый» код и экспертами отслеживается процесс самостоятельной верстки страниц.

#### **ВХОДНЫЕ ДАННЫЕ**

Используются макеты дизайна Landing Page, разработанные в рамках Модуля 1. Участниками конкурса, допускается использование редакторов кода, ускоряющих разработку.

### **ВЫХОДНЫЕ ДАННЫЕ**

1. Работа должна состоять из набора html, css, js-файлов, изображений, а также других файлов необходимых для корректного отображения Landing Page в браузерах.

2. Код максимально насколько это возможно должен соответствовать спецификации стандартов HTML5 и CSS3. Для установления соответствия экспертами будет использован официальный инструмент проверки **validator.w3.org**. Любое отклонение от стандартов должно быть обоснованно в комментариях непосредственно перед или сразу после места отхождения от спецификации.

3. Необходимо обеспечить адаптивность и кроссбраузерность. Полученные в результате верстки страницы должны соответствовать макетам, одинаково адекватно отображаться и работать в последних версиях браузе- ров Chrome, FireFox, Opera, Edge.

## **Основные критерии оценивания задания**

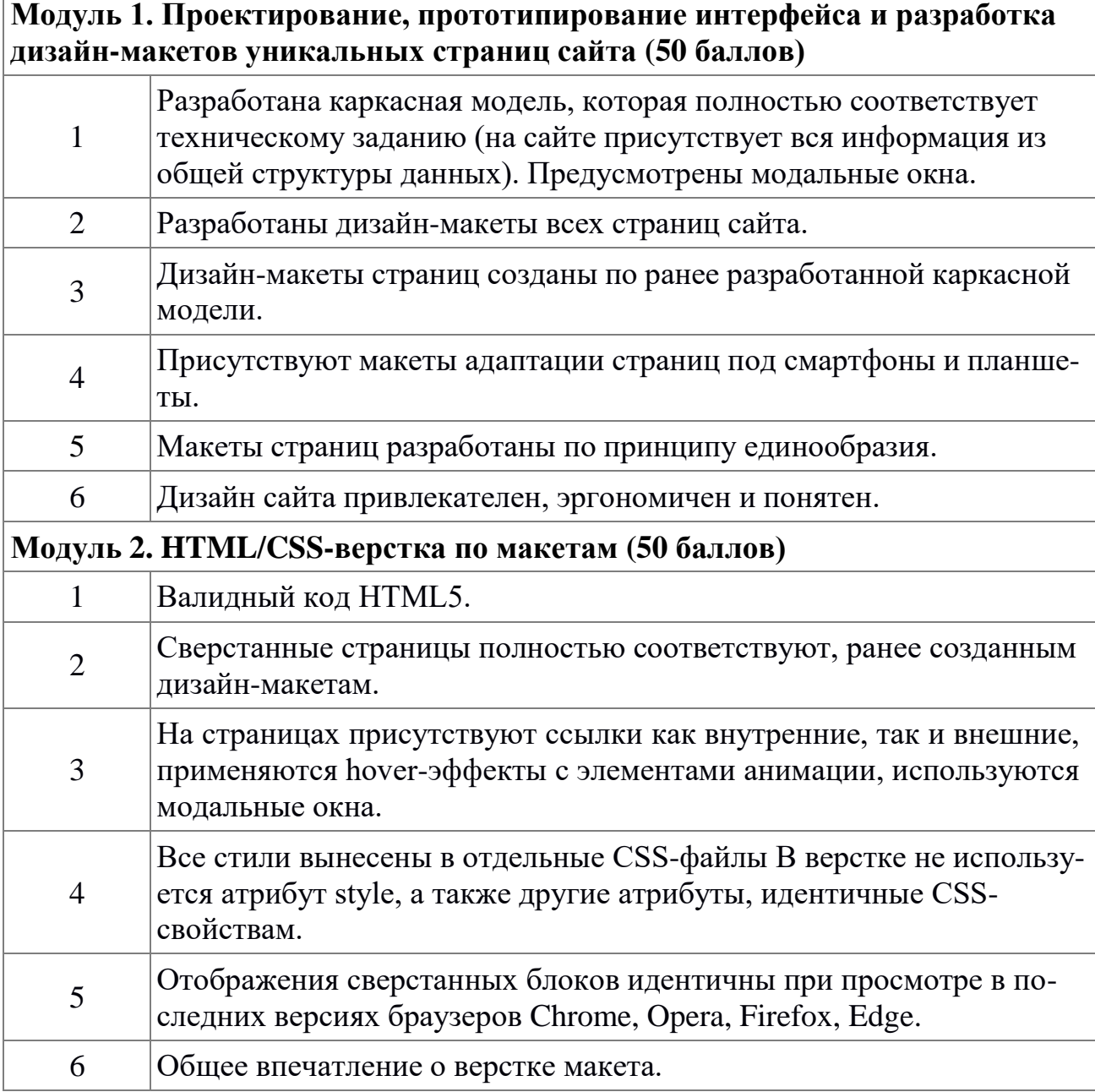

## **3. Перечень используемого оборудования, инструментов и расход-**

## **ных материалов.**

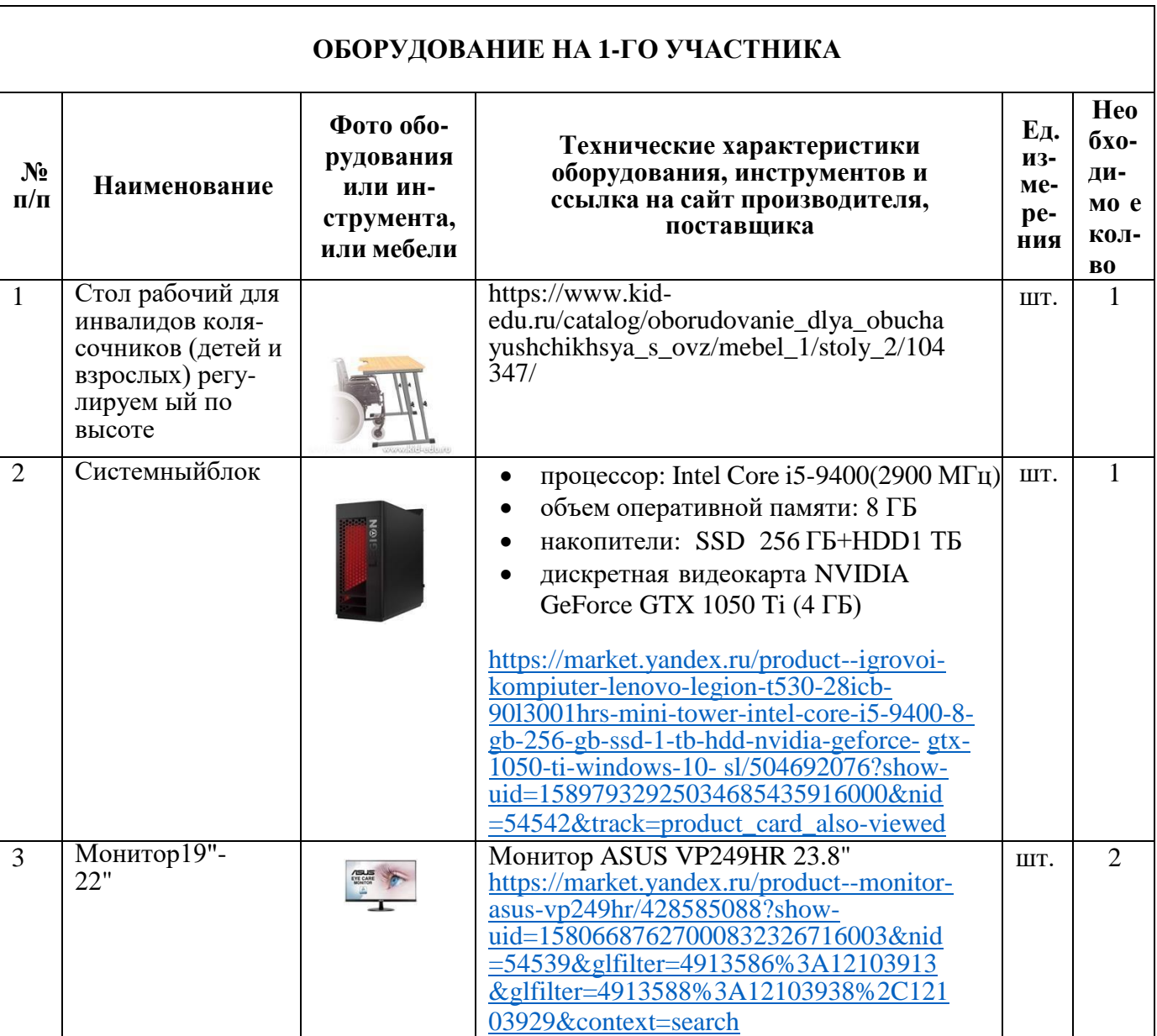

# **Перечень единый для всех категорий участников**

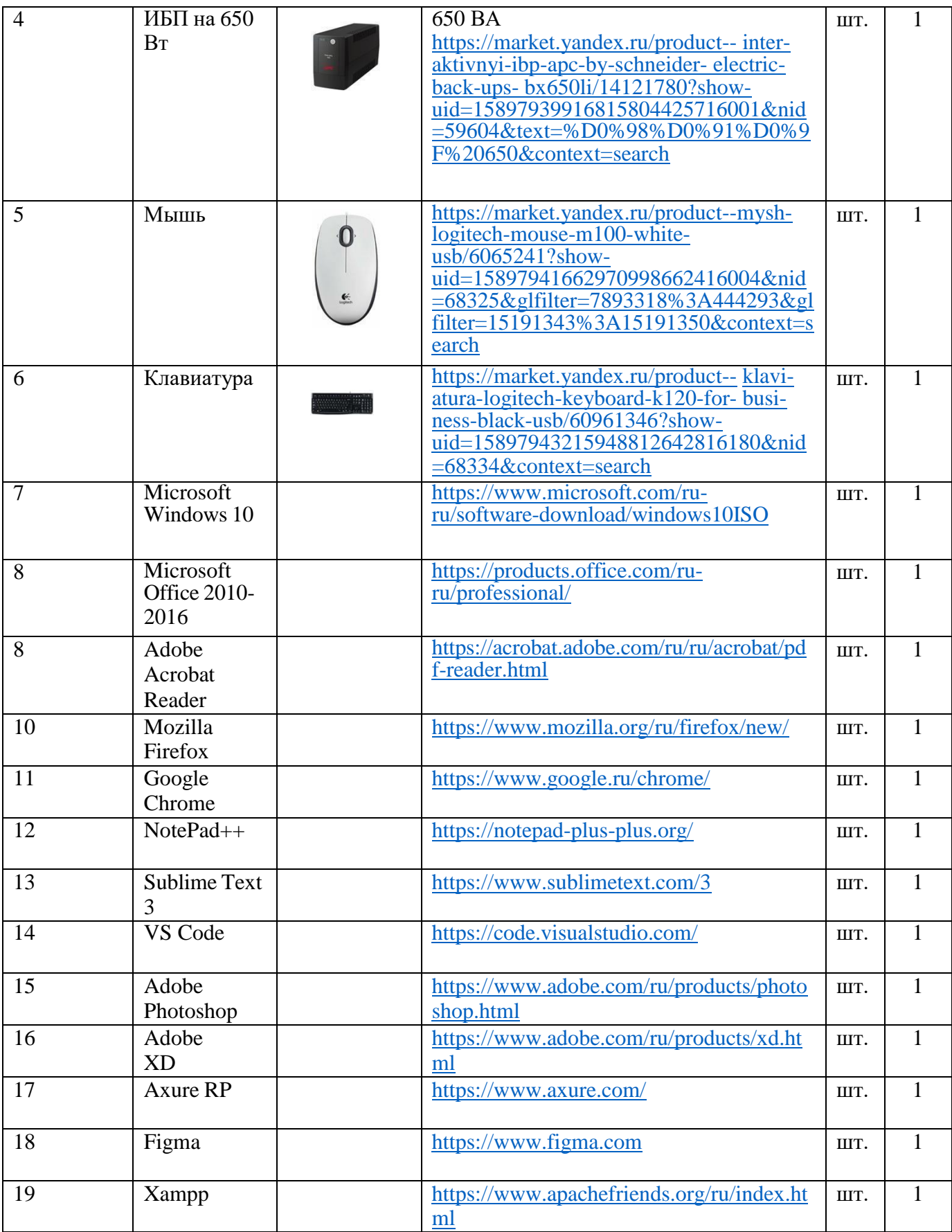

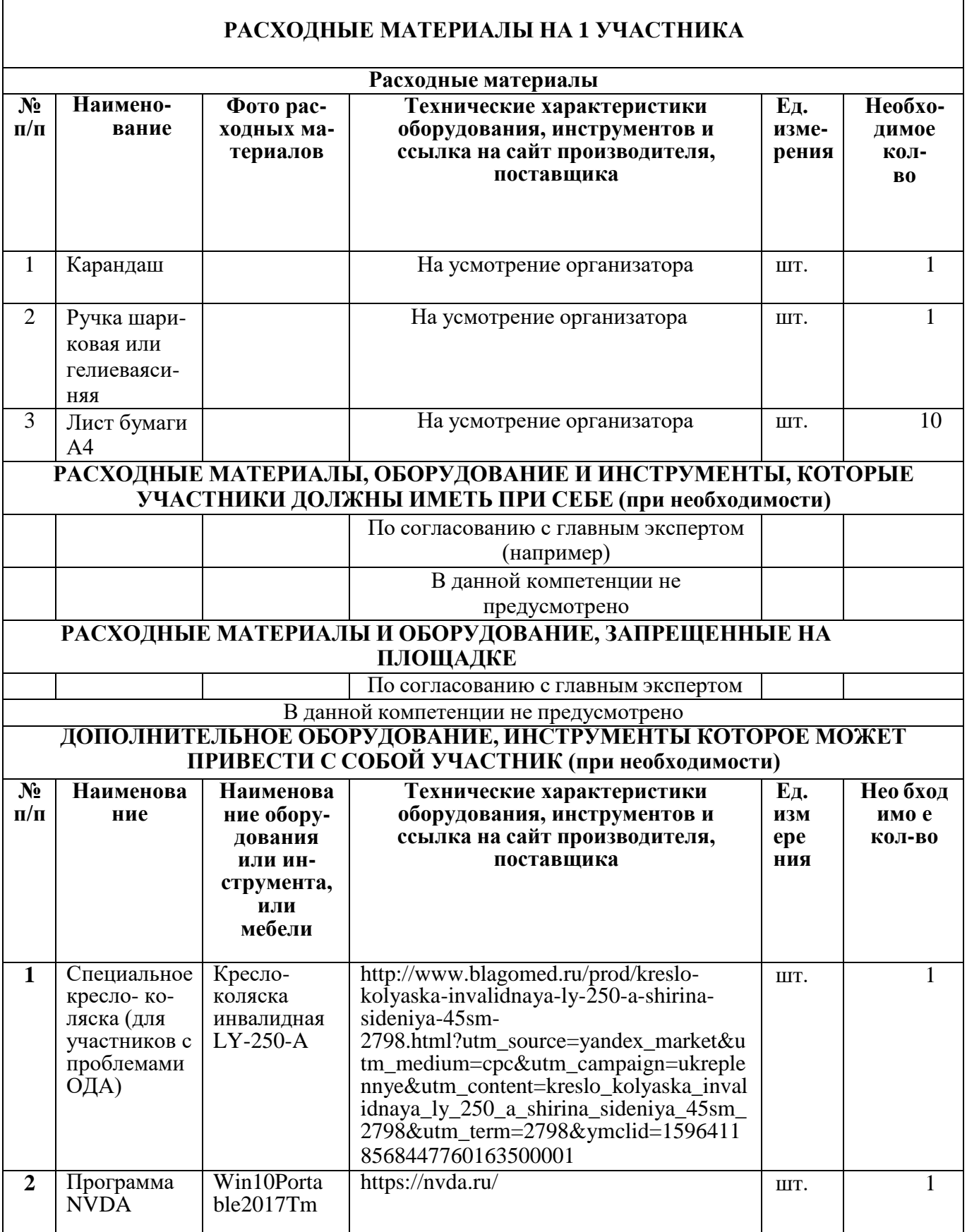

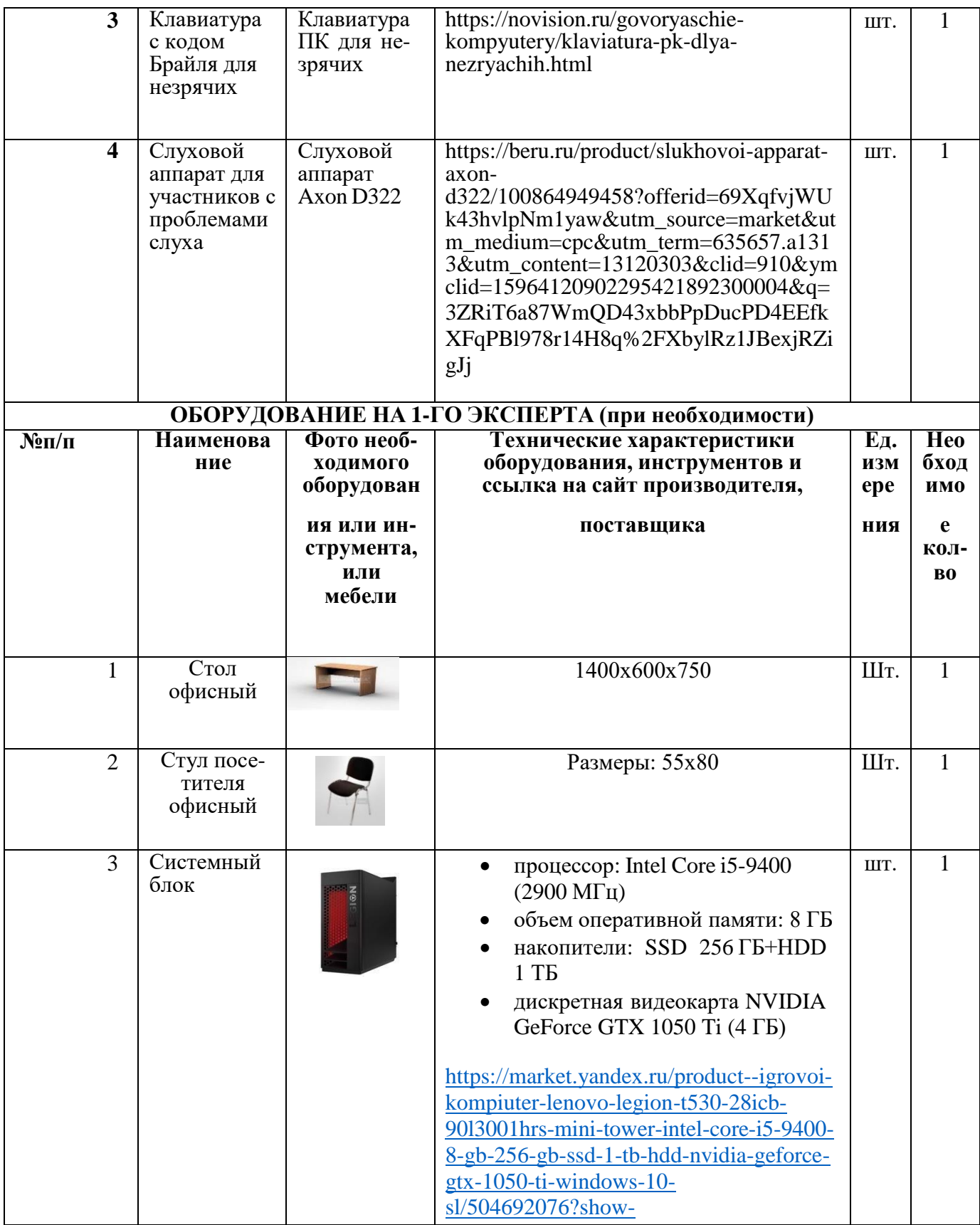

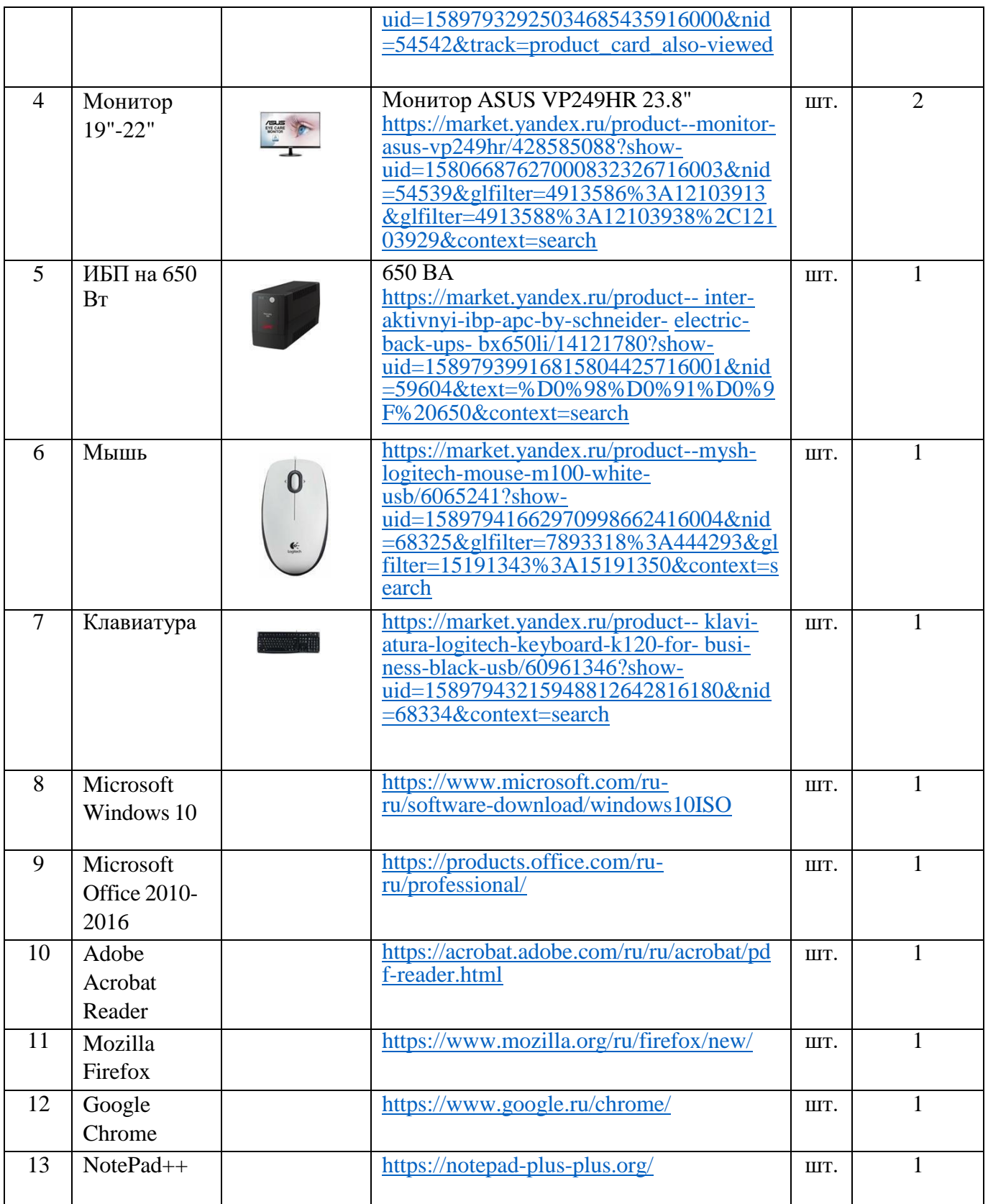

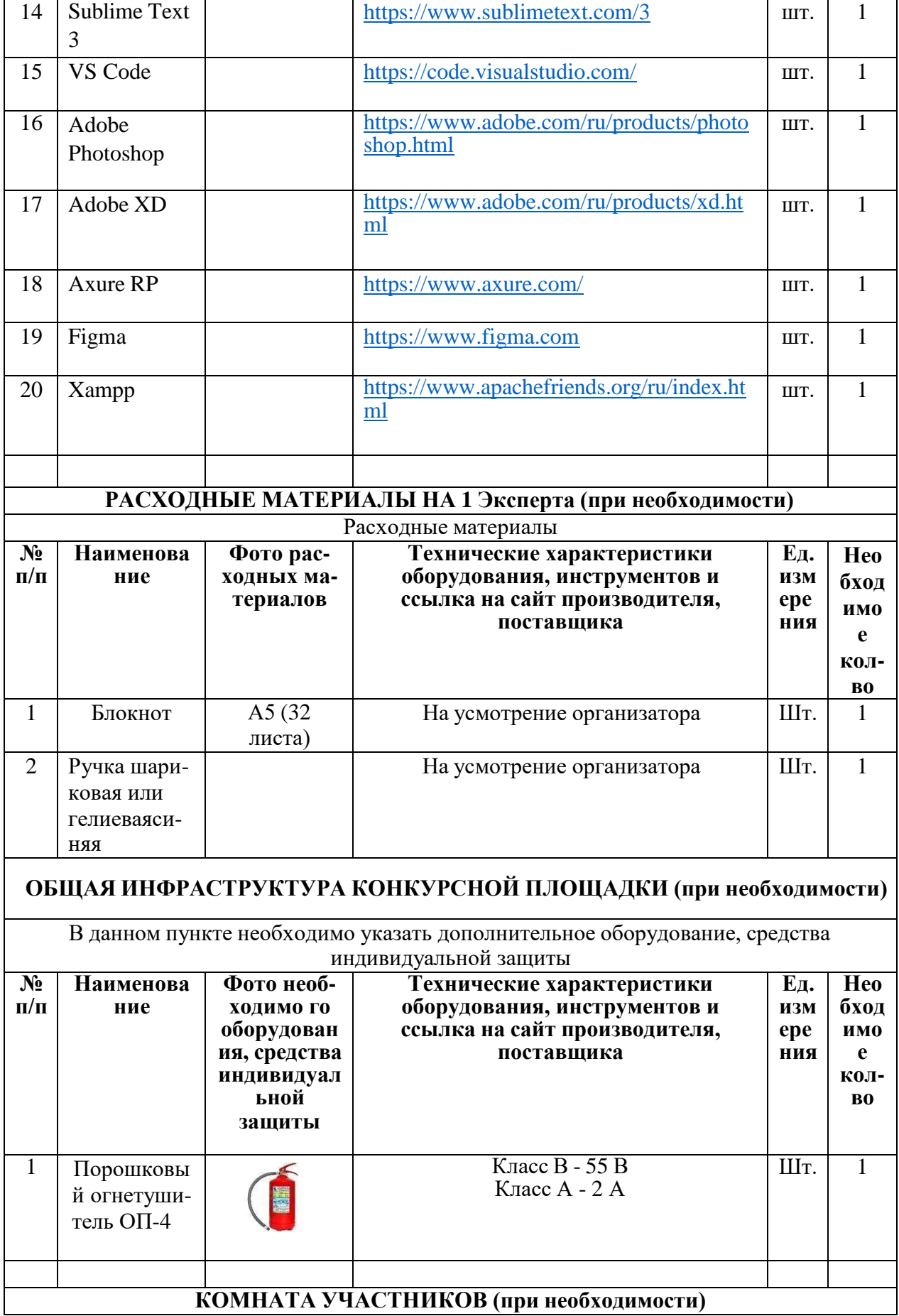

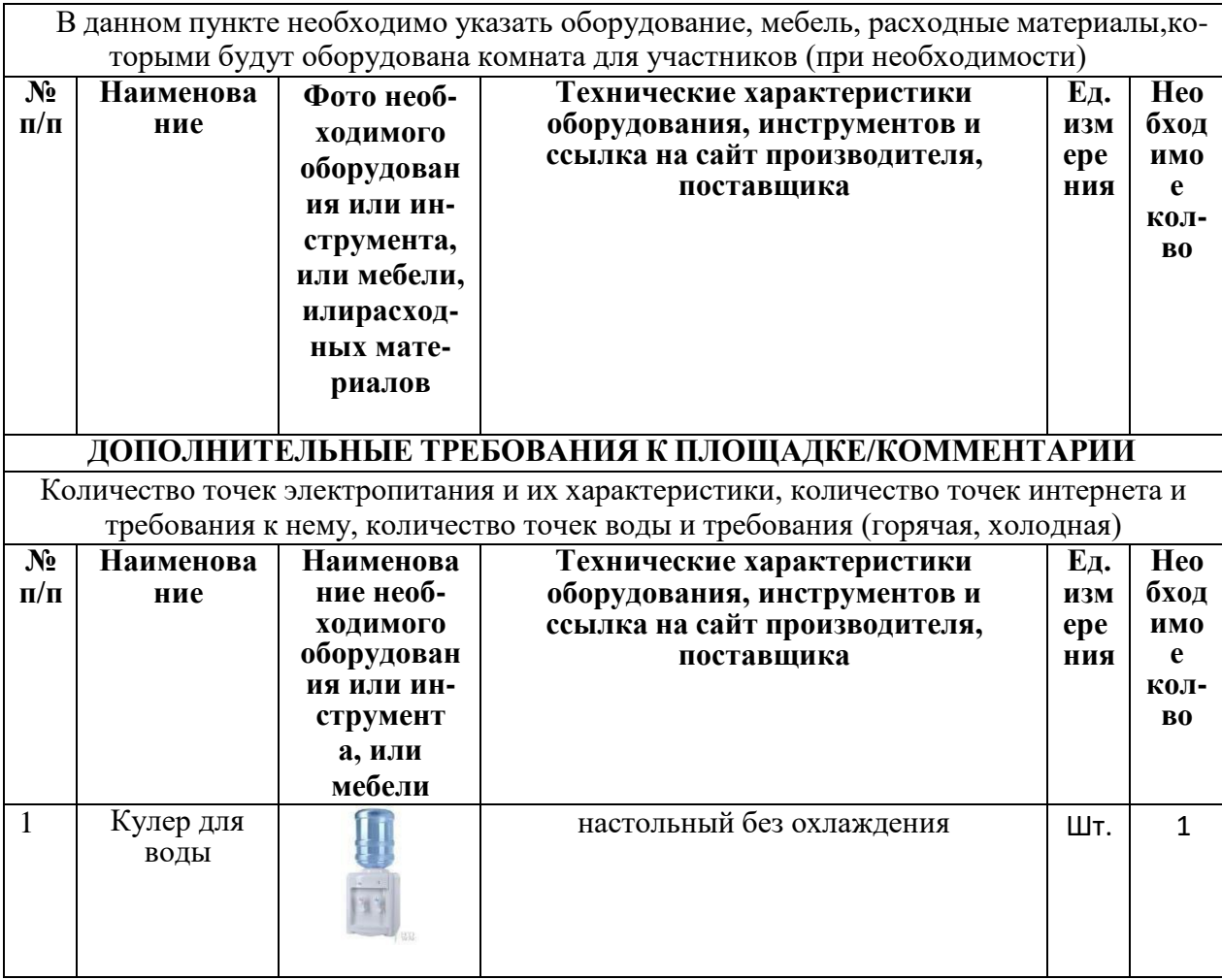

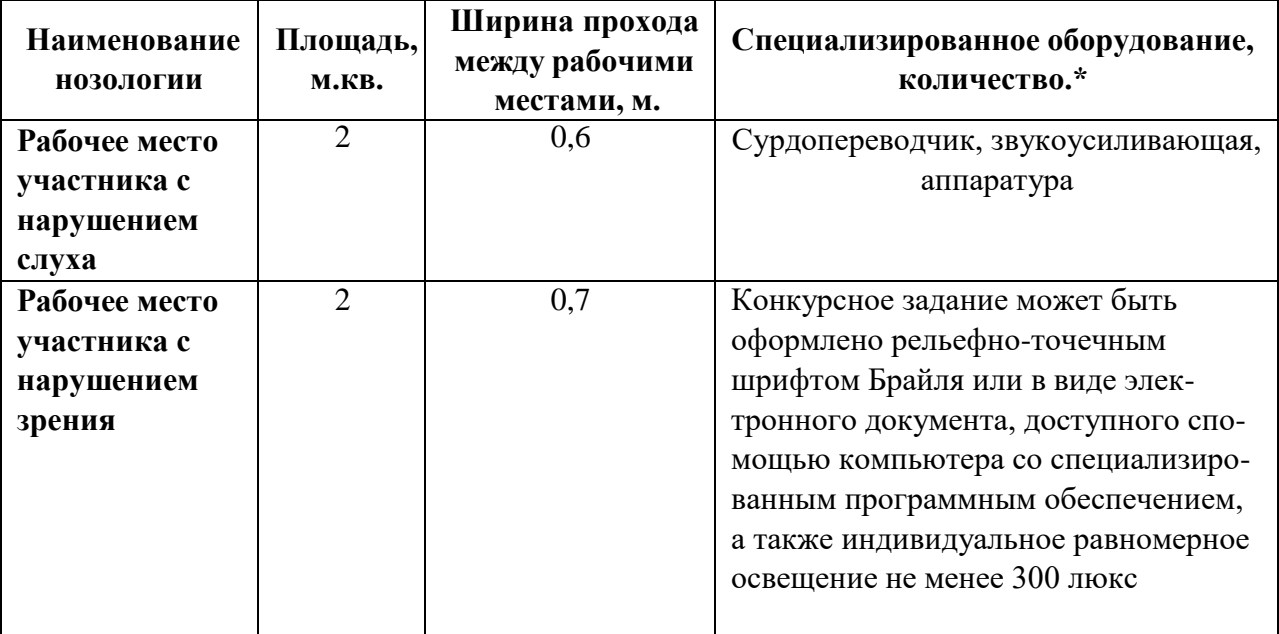

## **3. Минимальные требован8ия к оснащению рабочих мест с учетомосновных нозологий.**

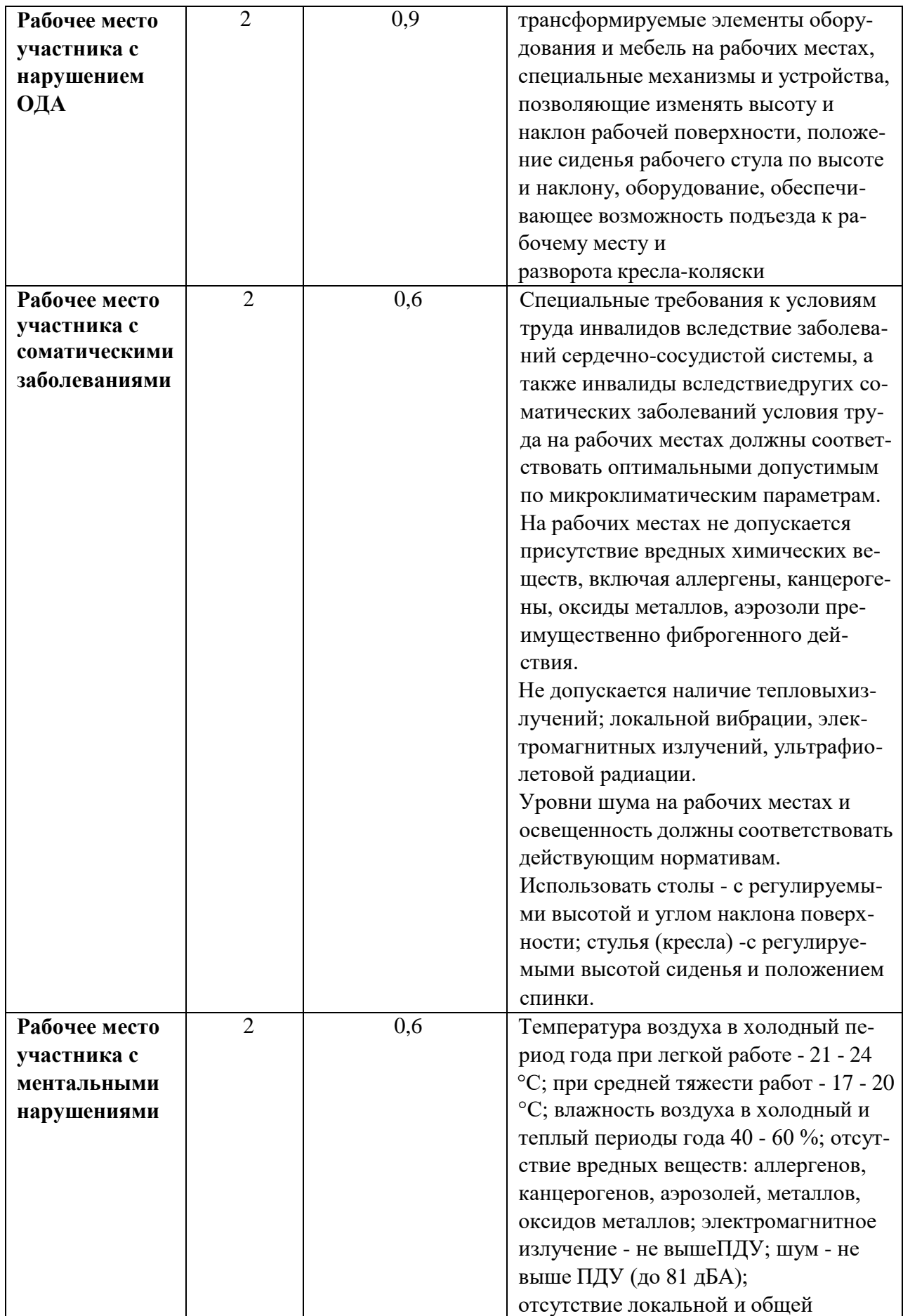

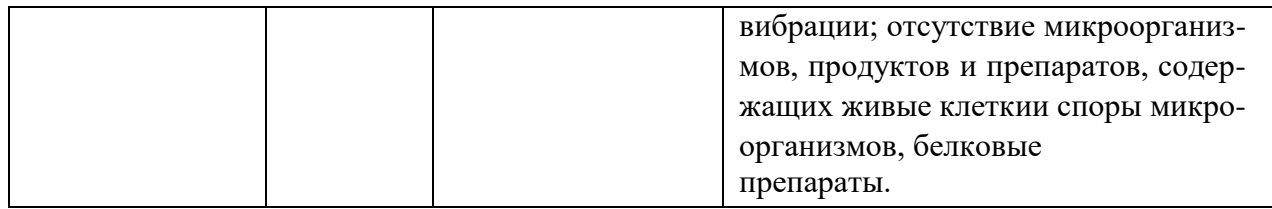

**3.1. Графическое изображение рабочего места с учетом основных нозологий.**

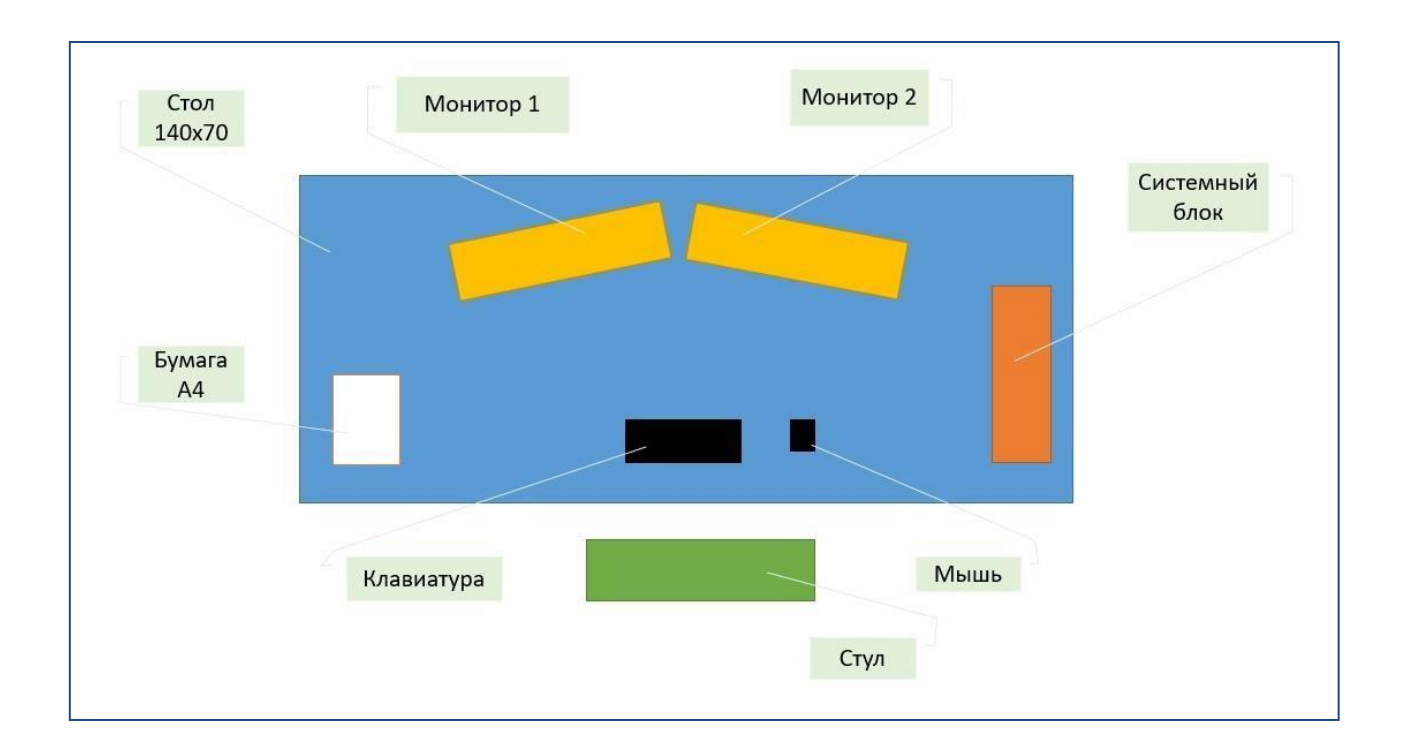

#### **4. Требования охраны труда и техники безопасности**

### **1. Общие требования охраны труда**

1.1. К самостоятельной работе с ПК допускаются участники после прохождения ими инструктажа на рабочем месте, обучения безопасным методам работ и проверки знаний по охране труда, прошедшие медицинское освидетельствование на предмет установления противопоказаний к работе с компьютером.

1.2. При работе с ПК рекомендуется организация перерывов на 10 минут через каждые 50 минут работы. Время на перерывы уже учтено в общем времени задания, и дополнительное время участникам не предоставляется.

1.3. Запрещается находиться возле ПК в верхней одежде, принимать пищу и курить, употреблять вовремя работы алкогольные напитки, а также быть в состоянии алкогольного, наркотического или другого опьянения.

1.4. Участник соревнования должен знать месторасположение первичных средств пожаротушения и уметь ими пользоваться.

1.5. О каждом несчастном случае пострадавший или очевидец несчастного случая немедленно должен известить ближайшего эксперта.

1.6. Участник соревнования должен знать местонахождение медицинской аптечки, правильно пользоваться медикаментами; знать инструкцию по оказанию первой медицинской помощи пострадавшим и уметь оказать медицинскую помощь. При необходимости вызвать скорую медицинскую помощь или доставить в медицинское учреждение.

1.7. При работе с ПК участники соревнования должны соблюдать правила личной гигиены.

1.8. Работа на конкурсной площадке разрешается исключительно в присутствии эксперта. Запрещается присутствие на конкурсной площадке посторонних лиц.

1.9. По всем вопросам, связанным с работой компьютера, следует об-

ращаться к руководителю.

1.10. За невыполнение данной инструкции виновные привлекаются к ответственности согласно правилам внутреннего распорядка или взысканиям, определенным Кодексом законов о труде Российской Федерации.

**2.** Требования охраны труда перед началом работы

2.1. Перед включением используемого на рабочем месте оборудования участник соревнования обязан:

2.1.1. Осмотреть и привести в порядок рабочее место, убрать все посторонние предметы, которые могут отвлекать внимание и затруднять работу.

2.1.2. Проверить правильность установки стола, стула, подставки под ноги, угол наклона экрана монитора, положения клавиатуры в целях исключения неудобных поз и длительных напряжений тела. Особо обратить внимание на то, что дисплей должен находиться на расстоянии не менее 50 см от глаз (оптимально 60-70 см).

2.1.3. Проверить правильность расположения оборудования.

2.1.4. Кабели электропитания, удлинители, сетевые фильтры должны находиться с тыльной стороны рабочего места.

2.1.5. Убедиться в отсутствии засветок, отражений и бликов на экране монитора.

2.1.6. Убедиться в том, что на устройствах ПК (системный блок, монитор, клавиатура) не располагаются сосуды с жидкостями, сыпучими материалами (чай, кофе, сок, вода и пр.).

2.1.7. Включить электропитание в последовательности, установленной инструкцией по эксплуатации на оборудование; убедиться в правильном выполнении процедуры загрузки оборудования, правильных настройках.

2.2. При выявлении неполадок сообщить об этом эксперту и до их устранения к работе не приступать.

**3.** Требования охраны труда во время работы

3.1. В течение всего времени работы со средствами компьютерной и

оргтехники участник соревнования обязан:

- содержать в порядке и чистоте рабочее место;

- следить за тем, чтобы вентиляционные отверстия устройств ничем не были закрыты;

- выполнять требования инструкции по эксплуатации оборудования;

- соблюдать, установленные расписанием, трудовым распорядком регламентированные перерывы в работе, выполнять рекомендованные физические упражнения.

3.2. Участнику соревнований запрещается во время работы:

- отключать и подключать интерфейсные кабели периферийных устройств;

- размещать на устройствах средств компьютерной и оргтехники бумагу, папки и прочие посторонние предметы;

- прикасаться к задней панели системного блока (процессора) при включенном питании;

отключать электропитание во время выполнения программы, процесса;

- допускать попадание влаги, грязи, сыпучих веществ на устройства средств компьютерной и оргтехники;

- производить самостоятельно вскрытие и ремонт оборудования;

- производить самостоятельно вскрытие и заправку картриджей принтеров или копиров;

- работать со снятыми кожухами устройств компьютерной и оргтехники;

- располагаться при работе на расстоянии менее 50 см от экрана монитора.

3.3. При работе с текстами на бумаге, листы надо располагать как можно ближе к экрану, чтобы избежать частых движений головой и глазами при переводе взгляда.

3.4. Рабочие столы следует размещать таким образом, чтобы видео дисплейные терминалы были ориентированы боковой стороной к световым проемам, чтобы естественный свет падал преимущественно слева.

3.5. Освещение не должно создавать бликов на поверхности экрана.

3.6. Продолжительность работы на ПК без регламентированных перерывов не должна превышать 1-го часа. Во время регламентированного перерыва с целью снижения нервно-эмоционального напряжения, утомления зрительного аппарата, необходимо выполнять комплексы физических упражнений.

**4.** Требования охраны труда в аварийных ситуациях

4.1. Обо всех неисправностях в работе оборудования и аварийных ситуациях сообщать непосредственно эксперту.

4.2. При обнаружении обрыва проводов питания или нарушения целостности их изоляции, неисправности заземления и других повреждений электрооборудования, появления запаха гари, посторонних звуков в работе оборудования и тестовых сигналов, немедленно прекратить работу и отключить питание.

4.3. При поражении пользователя электрическим током принять меры по его освобождению от действия тока путем отключения электропитания и до прибытия врача оказать потерпевшему первую медицинскую помощь.

4.4. В случае возгорания оборудования отключить питание, сообщить эксперту, позвонить в пожарную охрану, после чего приступить к тушению пожара имеющимися средствами.

**5.** Требования охраны труда по окончании работы

5.1. По окончании работы участник соревнования обязан соблюдать следующую последовательность отключения оборудования:

- произвести завершение всех выполняемых на ПК задач;

- отключить питание в последовательности, установленной инструкцией по эксплуатации данного оборудования.

- В любом случае следовать указаниям экспертов

5.2. Убрать со стола рабочие материалы и привести в порядок рабочее место.

5.3. Обо всех замеченных неполадках сообщить эксперту.